## **LOAD RATING SUMMARY SHEET for Culverts in South Dakota**

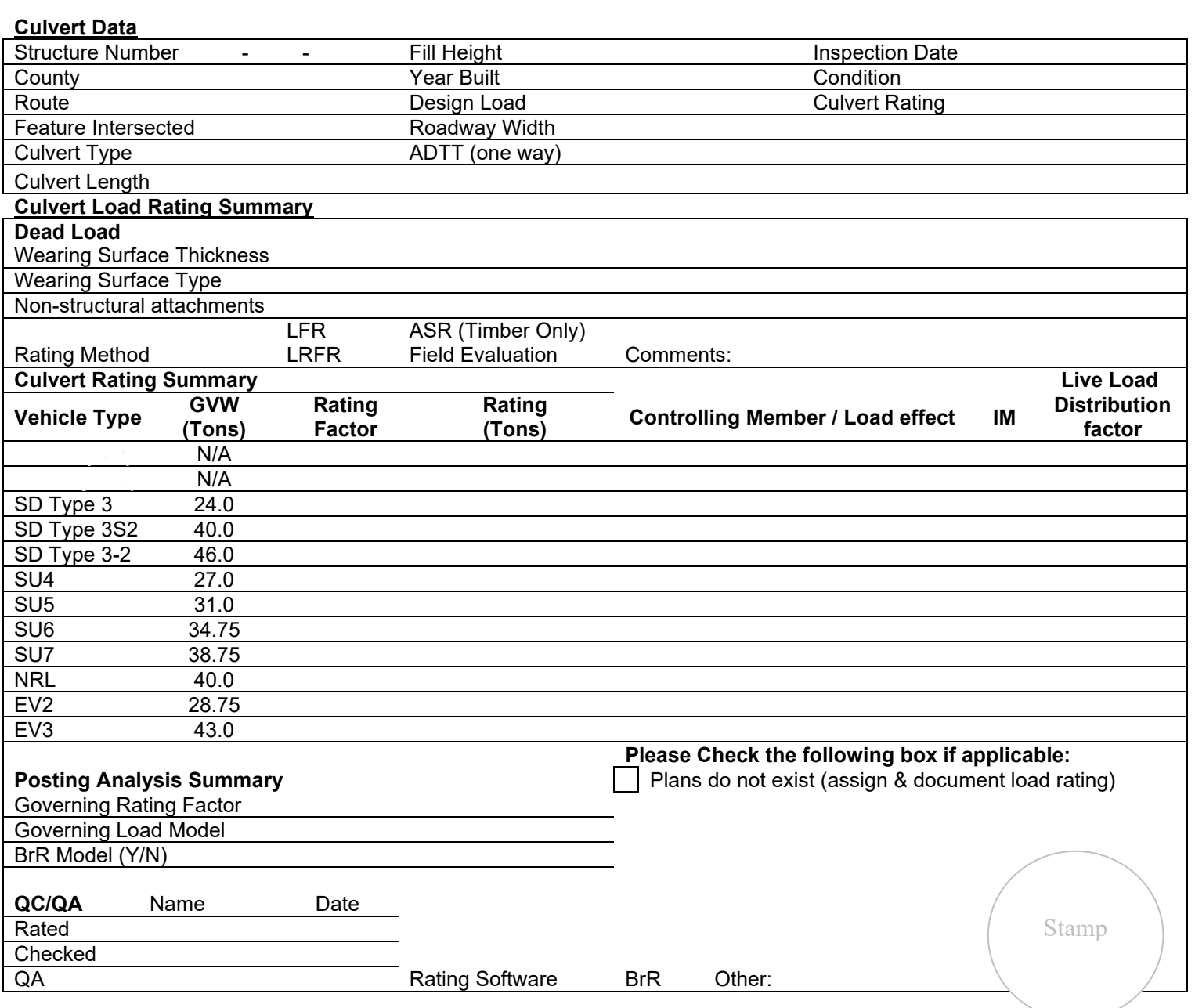

Posting Required □ : Indicate which signs are needed and give recommended Posting loads

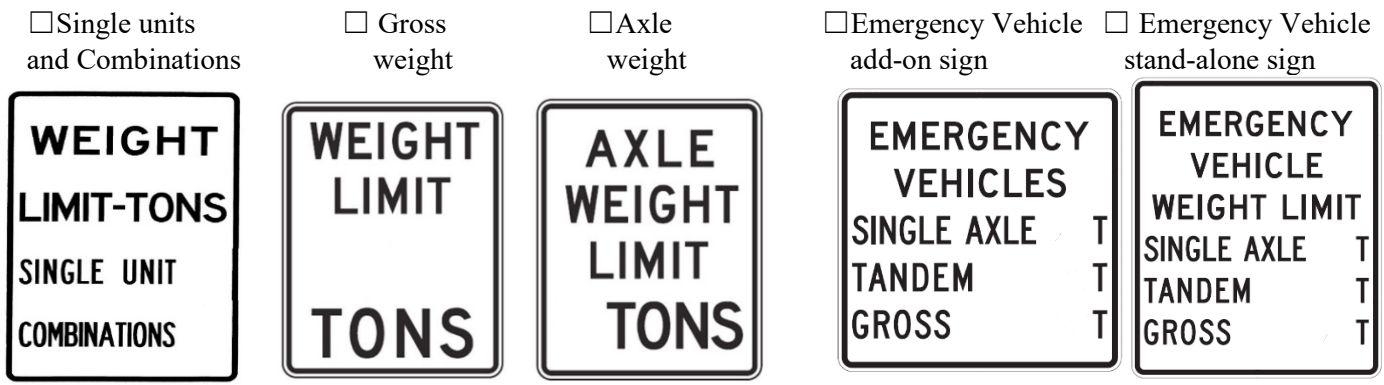